## **SISTEMA DE MEDIDA Y CALIBRACIÓN PARA MODULOS DE ADQUISICIÓN DE DATOS CON CONEXIÓN SERIADA**<sup>1</sup>

Marcelo Gea, Adolfo Iriarte<sup>2</sup>, Daniel Hoyos, Graciela Lesino<sup>2</sup> y Luis Saravia<sup>2</sup>

INENCO

Universidad Nacional de Salta Calle Buenos Aires 177 - CP4400 - Salta Tel - Fax: 0387-4255489 E-mail: geam@unsa.edu.ar

### **RESUMEN**

Para el monitoreo energético de edificios, invernaderos, colectores solares, etc. en cuyos sistemas de medición pueden presentarse grandes distancias entre los sensores y el equipo que centraliza los datos, resulta apropiado la utilización de módulos de adquisición de datos de conexión seriada con una computadora como los ADAM o NUDAM. Con ellos es posible conseguir que el acondicionamiento de la señal medida y su digitización pueda ser producida a una distancia próxima del fenómeno. De esta manera las distancias más largas hasta el instrumento o la computadora pueden ser recorridas por datos digitales con protocolos de comunicación standarts como el RS-485 que preservan la calidad de la señal. Para el manejo de redes de estos módulos se elaboró un programa de computación, que se presenta en este trabajo. La configuración del programa de medición y de la red de módulos se realiza desde archivos externos lo que le da versatilidad al sistema. Esto, sumado a los algoritmos de detección de errores en la red por ruido eléctrico, le dan al sistema de adquisición de datos robustez y autonomía apropiadas para su utilización en períodos largos de medición sin la intervención de operarios. El sistema fue utilizado en monitoreos de casas de vegetación, de edificios residenciales y en otros prototipos usados en energías renovables. Los resultados obtenidos demuestran la confiabilidad del software y los equipos de medición durante tres meses de utilización.

### **PALABRAS CLAVE**

Módulos de adquisición de datos. Conexión seriada. Monitoreo de edificios.

### **INTRODUCCIÓN**

Cuando se desea realizar la medición simultánea de variables físicas para un estudio energético de un edificio en el cual se miden radiación solar, velocidad de viento, humedad, temperaturas, etc., normalmente se presenta el problema de que los sensores se encuentran separados entre sí a varios metros de distancia y, a la vez, alejados del instrumento captador de los datos como puede ser una computadora. Esto trae como consecuencia la necesidad de la utilización de grandes longitudes de cables, lo cual puede llegar a ser problemático. Por ejemplo, la dificultad más importante que aparece si se usan cables largos es que cuando las señales son pequeñas es muy importante el efecto del ruido eléctrico, como es el caso de los termopares.

El mismo inconveniente se presenta en instalaciones industriales, y como consecuencia de ello se comenzaron a desarrollar sistemas de adquisición de datos montados en cajas que se pueden conectar externamente a una computadora a través de la entrada seriada mediante las especificaciones RS232. En ella la conexión básica se realiza con tres cables, uno para tierra y dos para señales, uno para enviar y otro para recibir. Sus especificaciones eléctricas son tales que se pueden establecer transmisiones seriadas en distancias de hasta unos 300 m aproximadamente.

 $\overline{a}$ 

Parcialmente financiado por:

ANCyT - SECyT, INTA y UNCa

<sup>2</sup> Investigador del CONICET

En los equipos de control industrial es muy habitual utilizar la especificación RS-485. En ella sólo se usan dos cables, ya que la transmisión y la recepción se realiza a través del mismo cable. En este caso las especificaciones eléctricas permiten que la distancia de transmisión pueda llegar a unos 1200 metros con una muy buena protección contra ruidos de origen eléctrico. Estas propiedades como el número de cables, inmunidad al ruido y largas distancias hacen que este protocolo sea el preferido para la adquisición de datos, en instalaciones industriales o prototipos de campo.

En la figura 1 se esquematiza un sistema de este tipo como ejemplo. Este está formado por varias unidades, S1, S2, etc., cada una de las cuales posee la conexión del sensor o sensores, los conversores y el circuito de comunicación con la computadora. Estas unidades pueden ser de entrada de datos analógicos con ocho canales, para termopares o para tensiones de hasta 10 V. También existen unidades que permiten entradas o salidas digitales. Cada unidad se conecta al par de cables que sale del conversor RS232 a RS485 en paralelo. Por otro lado recibe la tensión de alimentación. Estas disposiciones son especialmente útil cuando el experimento posee varias partes distantes entre sí. Cada unidad se coloca en la cercanía del lugar donde se deben instalar los sensores.

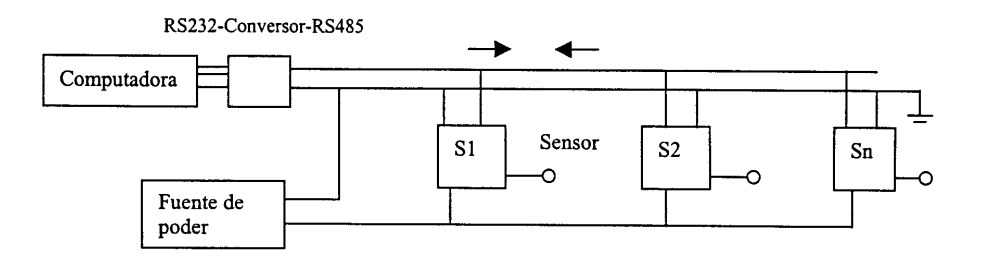

Figura 1. Esquema de un sistema de adquisición con conexión seriada

## **CÓDIGOS DE COMUNICACIÓN**

Cada unidad está identificada por un número (01, 02, 03, etc.). Cuando a la computadora le corresponde medir envía una tira de caracteres que identifica a la unidad y a los sensores por su número y ordena la medida. Luego espera a recibir el resultado de la medida que es enviado por la unidad correspondiente. Por ejemplo, una orden de la computadora para que la unidad cuya identificación es 02 realice una medición es la tira de caracteres "#02", donde el signo # identifica el comando de medida.

El envío de la tira de caracteres y la recepción de las medidas puede hacerse en diversos lenguajes que manejen las tiras de caracteres. Por ejemplo, en Basic bajo Dos, las tres instrucciones básicas pueden ser:

### *Apertura de la comunicación seriada:*

### OPEN "COM2:9600,N,8,1" FOR RANDOM AS #1

Esta instrucción es similar a las utilizadas para abrir archivos. En vez del archivo se abre una de las salidas seriadas, las que se identifican como COM1 o COM2 (habitualmente se dispone de dos salidas, aunque se pueden utilizar más). También se indican los parámetros que caracterizan a la salida: su velocidad de envío de caracteres, su paridad, el número de bits y el número de stop bits. Por último, a esta salida se la identifica en el programa mediante un número lógico (en este caso el 1).

El envío y la recepción de las tiras de caracteres se hace con las mismas instrucciones que en la escritura de archivos:

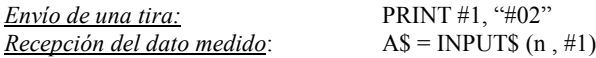

El dato queda guardado en la tira A\$ para su uso. El parámetro n indica el número de caracteres que debe cargar el buffer del puerto hasta la realización de la lectura.

El manejo del puerto serie y el intercambio de datos de entrada y salida con programas en ambiente gráfico, como Visual Basic, se realiza mediante el manejo de las propiedades del objeto que controla el puerto serie. Si por ejemplo se llamara a este objeto con el nombre "Comserie" y se comunica con COM2, las instrucciones serían las siguientes:

*Configuración del puerto serie*:

Comserie.ComPort = 2

Comserie.Setting =  $9600$ , N, 8, 1

*Apertura de la conexión seriada:*

Comserie.PortOpen = True

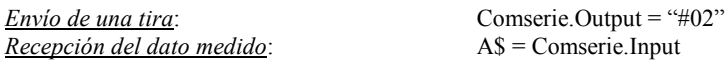

# **SISTEMA DE MEDICIÓN Y CALIBRACIÓN**

Se conectó un sistema de medición para estudiar las variables higrotérmicas de una casa de vegetación con refrescamiento evaporativo, túneles de humidificación y mesadas de enraizamiento ubicadas dentro de ellos. En ella se colocaron termopares, sensores de humedad, iluminación, radiación y velocidad de aire.

Dada la importante cantidad de sensores y la extensión de la casa de vegetación se decidió la utilización de una red de módulos de adquisición de datos de conexión seriada. Se conectaron módulos específicos para termopares (programados para tipo T) y módulos de rangos de tensión para el resto de los sensores, todos con ocho canales de entrada analógica. Para la administración de la red se utilizó una computadora PC/AT. Estas características del sistema de medición indicaron que el programa de administración de la toma de datos debía cumplir los siguientes requisitos:

- El programa debía funcionar bajo sistema operativo para poder usar la computadora PC/AT o similar como se usa habitualmente en experiencias de campaña.
- Por ser un prototipo ubicado en el campo, la recolección de los archivos de datos debía poder ser realizada por un operario que no necesariamente conozca computación.
- Es necesario tomar medidas durante períodos de hasta varios días, por lo tanto, el programa debía tener autonomía ante los eventuales cortes de energía eléctrica .
- Además de la información espúrea, el ruido puede llegar a provocar interrupciones en el programa, por lo cual este debía estar protegido.

El programa principal se elaboró en Qbasic para poder usar computadoras que usen DOS pero también se utilizó VisualBasic para tareas de calibración en laboratorio donde es probable que se cuente con una computadora que admita un lenguaje gráfico. La instrucción de arranque se incluye en el archivo AUTOEXEC.BAT para su reinicio luego de corte de energía.

La configuración correspondiente al sistema de medida y las constantes de calibración de los sensores van indicadas en archivos separados a los del programa. De esta manera el mismo programa puede servir para distintas combinaciones de módulos o de sensores. Estos son archivos en formato ASCII escritos con un editor de textos.

En el archivo de configuración se indican los datos de entrada del programa como ser la cantidad de módulos conectados, el número de identificación de cada uno, el tiempo de espera entre cada corrida de medidas, el período durante el cual se quiera integrar el valor de los datos.

Los datos de calibración también se indican en un archivo aparte y en él están escritos los parámetros de las curvas de calibración de cada sensor. La forma práctica es escribir un archivo ASCII de calibración por cada uno de los módulos. También en él se indica para cada sensor, con un dato binario, si la medida debe ser instantánea (como una temperatura) o si debe integrarse en el tiempo (como una medida de radiación solar).

Estos archivos complementarios le dan versatilidad al programa ya que esto permite, por ejemplo, que a un sistema de medición existente se le puedan agregar módulos de adquisición de datos con sus respectivos sensores. Éstos serán reconocidos por el programa con sólo modificar el archivo de configuración y agregando en el disco el archivo de calibración correspondiente. También permite sustituir fácilmente un sensor, que debe ir acompañado de sus parámetros de calibración.

## **DESCRIPCIÓN DEL PROGRAMA PRINCIPAL**

Se elaboraron un programa principal para medidas de campo y otros programas complementarios para la detección, reconfiguración y calibración de módulos en que funcionan bajo Dos y otros similares para Windows.

Al comienzo del programa, éste lee en el archivo de configuración el número de identificación de cada módulo conectado a la red, crea el vector de nombres de cada módulos y abre los archivos destino donde serán guardados los datos. Luego lee los archivos de calibración correspondientes a los módulos conectados y genera las matrices que asignan a cada sensor sus constantes de calibración y de integración.

El proceso de toma de datos consiste en ciclos anidados que barren los ocho canales de cada módulo en el intervalo de tiempo indicado en la configuración. Para cada canal se realiza un filtro de media para contrarrestar eventuales ruidos. Como se comprobó que la lectura puede interrumpirse ante señales espúreas recibidas en el puerto serie se elaboró un algoritmo que actúa como protección. Este, antes de leer el contenido del buffer del puerto, cuenta la cantidad de caracteres que han entrando. Si se detecta que está interrumpida la comunicación se reinicia la conexión con el módulo en el cual se produjo el fallo.

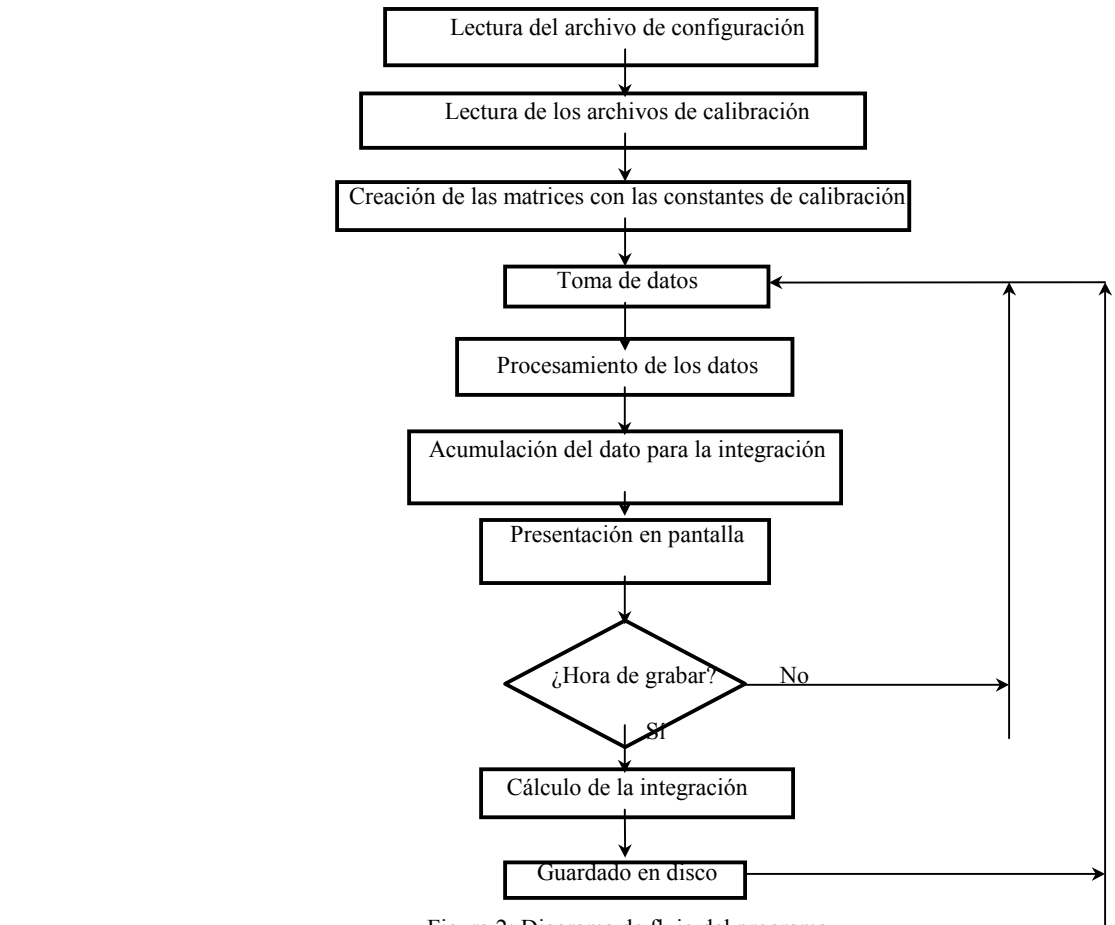

Figura 2: Diagrama de flujo del programa

Los datos van siendo presentados en pantalla para su seguimiento y son grabados luego de transcurrido el intervalo de tiempo entre medidas. Los datos que deben ser integradas en ese intervalo van siendo guardadas en la memoria.Los bloques del programa principal que funciona bajo DOS se esquematizan en la figura 2.

## **EXPERIENCIAS**

El programa fue diseñado para mediciones en una casa de vegetación de plantines de olivo, pero por sus características, luego fue utilizado para distintas experiencias. La casa de vegetación o cámara de enraizamiento es una estructura tipo tinglado de 25 m de largo, 20 m de ancho, 2,6 m altura lateral y 4,60 m de altura máxima. En este recinto, se han instalado siete túneles de plástico de 1,40 m de ancho por 2 m de alto, en cuyo interior están ubicados las cámaras de enraizamiento. Las condiciones de humedad (80 - 95 %) no permiten instalar sistemas convencionales de adquisición de datos en el interior de la cámara, por lo tanto la alternativa es utilizar sensores con prolongaciones superiores a los 40 m.

En estas condiciones se instalaron en el interior de la cámara seis módulos NUDAM 6018 para medición de temperatura con termopares tipo T (cobre - constantan) en 48 puntos (túneles, piso, enfriadoras etc.) y dos módulos 6017 para la medición de humedades, velocidad de aire, iluminación y radiación solar. La ubicación de los módulos fue dividida en tres grupos para facilitar el cableado (Este, Oeste y Medio) y de esta manera no superar los 10 m de longitud del sensor.

Los primeros resultados mostraron que el ruido que se incorporaba a la línea de datos bloqueaba la interrogación del módulo y el programa dejaba de funcionar. Esta situación tenia un periodo de ocurrencia menor que 5 horas, lo que no permitía mediciones a largo plazo y autónomas.

La incorporación en el software de la detección de ruido permitió mejorar la performance del sistema lográndose 300 horas sin ocurrencia de error. Sin embargo se detectó que existen aún problemas de saturación del puerto serie cuando la ocurrencia de fallos en la interrogación al módulo es superior al tiempo definido entre cada medición. Esta dificultad se da en casos muy excepcionales, fundamentalmente cuando las componentes de ruido es permanente.

También se ha experimentado en un invernadero para rusticar plantas donde las condiciones son también agresivas para sistemas convencionales y se obtuvieron resultados satisfactorios. Sin embargo se advierte que los problemas descriptos precedentemente disminuyen a medida que los módulos que se utilizan son menores. En esta experiencia se utilizaron durante 30 días 3 módulos 6018 con una sola ocurrencia de fallo, antes de la incorporación en el programa del detector de ruido. La incorporación de un nuevo módulo aumentó la ocurrencia de fallos. Actualmente, con el programa de detección de ruido se han obtenido 500 horas sin ocurrencia de fallo. Cabe aclarar que no se contabilizan los fallos producidos por corte o baja de tensión, situación que resetea la computadora e inicia el proceso de nuevo.

Otra experiencia de medidas fue el monitoreo de las residencias estudiantiles de Gral Pico en La Pampa. El edificio está constituido por dos pisos de dos departamentos cada uno. Se utilizó una red de cuatro módulos de adquisición de datos de ocho canales para termopares, un módulo con rango de ± 1 V de ocho canales y el conversor RS485 – RS232 conectados a una PC. En cada departamento se instaló un módulo para termopares para medir las temperaturas de los dos dormitorios, el comedor, el ambiente para servicios y ambas superficies de un muro exterior. Con un módulo con rango de ± 1 V de ocho canales se conectaron los sensores para medir la humedad exterior y de cada departamento, la velocidad del viento y la radiación solar. El sistema recolectó datos durante varios días sin inconvenientes.

También se utilizó este conjunto con algunas modificaciones en ensayos con menor cantidad de sensores, como el estudio de la convección en un destilador, el de un evaporador tipo flash y en cocinas solares. Se realizó control de un baño con un termostato, utilizando un módulo con canales para salidas digitales. El programa elaborado para funcionar bajo Windows se utilizó para estudiar un prototipo para enfriamiento evaporativo y en experiencias académicas en cursos de grado y posgrado.

### **CONCLUSIONES**

Después de haber utilizado el sistema en mediciones de campo, edificios y laboratorios de investigación y de docencia se adquirió una experiencia que permitió comprobar la confiabilidad y la versatilidad de la combinación de las redes de módulos de adquisición de datos de conexión seriada con el programa desarrollado.

La utilización de estos módulos es especialmente recomendable en monitoreos energéticos que involucran muchos sensores y grandes extensiones aunque también resultan prácticos para sistemas más pequeños por su simplicidad de instalación y programación, tanto bajo DOS como bajo Windows.

El costo de este tipo de instalaciones de toma de datos, medido en pesos por canal, resulta menor que la mayoría de tarjetas de adquisición de datos.

### **BIBLIOGRAFÍA**

Nudam. Data Acquisition Modules Manual. Cornell, G., 1998. Manual de Visual Basic 5. 1ª Edición. Mc-Graw-Hill/ Interamericana de España S.A., Madrid.

#### **ABSTRACT**

For the energy monitoring of buildings, hothouses, collectors lots, etc. in whose systems of mensuration could introduce big distances between the sensors and the centralizing device of the data, result appropriate the utilization of data acquisition modules with serial connection to the computer like the ADAM or NUDAM. From this way, the longest distances until the instrument or the computer, could be traveled with standarts protocols of communication like the RS-485 that preserves the quality of the sign for data. For the handling of nets of these modules a program of calculation was elaborated, wich is introduced in this paper. The configuration of the program of mensuration and of the net of modules is carried out from external files which gives versatility to the system. An algorithm to the detection of errors in the net for electric noise gives to the system of acquisition of data robustness and appropriate autonomy for its utilization in long periods of mensuration without the intervention of operatives. The system was utilized in the study of houses of vegetation, of residential buildings and in other prototypes used in renewable energy. The gotten outputs demonstrate the dependability of the software and the mensuration system during three months of utilization.